## Erosch. 3325

Instruction emploi chars-de-combat. -Hnistore de la guerre. Etat-Major de l'armée. Instruction sur l'emploi des chars de combat. - Paris, lusv. ]: Charles-

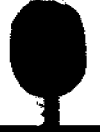